# PowerShell 3.0, Part 3 of 4: Providers, Items, Remote Scripting

## page 1

Meet the expert: Doug Ware is a SharePoint expert and an instructor for many of our SharePoint 2007 and SharePoint 2010 courses. A Microsoft MVP several times over, Doug is the leader of the Atlanta .NET User Group, one of the largest user groups in the Southeast U.S., and is a frequent speaker at code camps and other events. In addition to teaching and writing about SharePoint, Doug stays active as a consultant and has helped numerous organizations implement and customize SharePoint.

Prerequisites: This course assumes that users have an understanding of the Windows desktop, Windows server operating system, and how to use a scripting language.

**Runtime: 54:49** 

Course description: One of the main goals of PowerShell is to make it easy for system administrators and not developers to write scripts to make them more productive. To that end PowerShell has a number of features that are designed to make things easy to understand for system administrators. In this course we'll take a look at some of that functionality how PowerShell provides an item called providers which will let you treat things like the certificate store and the registry as if it was a drive using paths and treat items just like you would treat files. Then we are going to move on to the bread and butter of PowerShell which is administration. So we'll look at how you can sign your scripts to make them safe in your environment, then we'll look at how you can setup remote scripting and use jobs in order to administer thousands of machines from the comfort of your own desktop.

### Course outline:

#### **Providers and Items**

- Introduction
- · Consistency Begets Simplicity
- PowerShell Providers
- · Demo: PowerShell Providers
- Paths
- · Demo: Paths
- Manipulating Items
- · Demo: Manipulating Items
- · Item Properties
- Demo: Item Properties
- Summary

## **Remote Scripting and Jobs**

- · Introduction
- · Signing Scripts
- Demo: makeCert
- Demo: Set Authenticode
- Configuring Remote Scripting
- Demo: Remote Scripting Set Up
- Remote Sessions
- · Demo: Remote Sessions
- Invoke Command
- · Demo: Invoke Command
- Jobs
- Demo: Jobs
- Summary

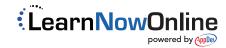